## **Attaching Standards**

Students, in their Rationales, must identify the standards and indicators tied into each assignment. Students will select from 'specified' standards as is stated in the process below.

**In addition, students may elect to use the National Teaching Standards or Content Specific Standards that relate to their specialty, i.e. ISTE National Educational Standards (NET), as well as their own state's standards for professionals or content areas**.

## **LIST THE STANDARDS AND INDICATORS THAT TIE INTO THESE ASSIGNMENTS**:

1) Click the **Standards** button from the **Add** toolbar located at the bottom of the right frame.

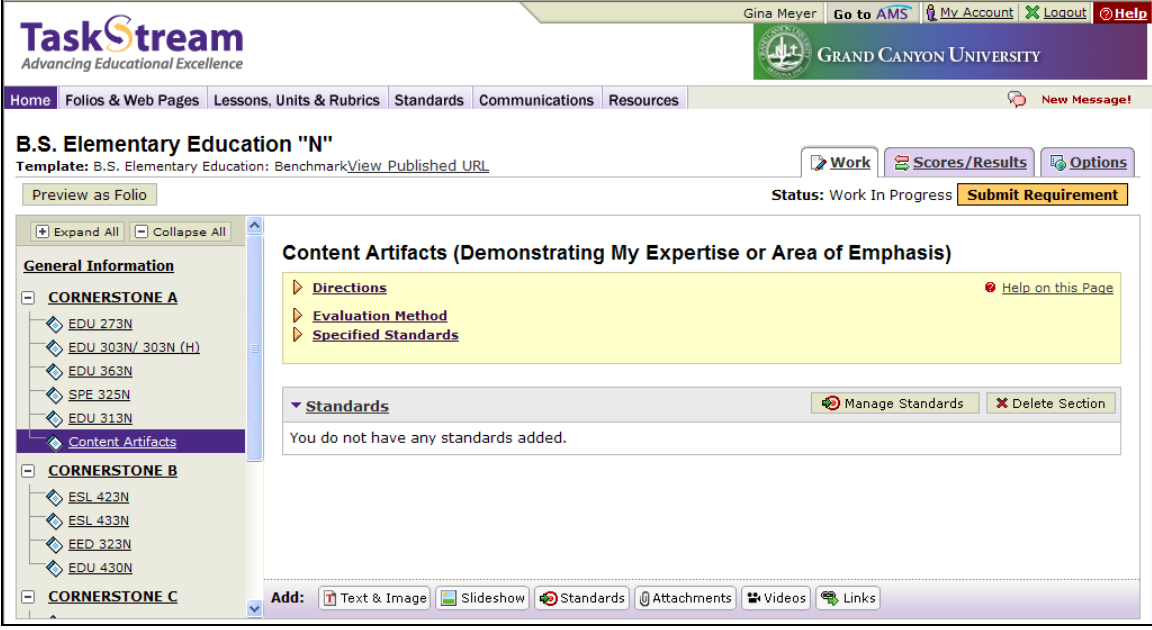

## 2) Click the **Standards specified for** link (located directly below the Directions box) as indicated below:

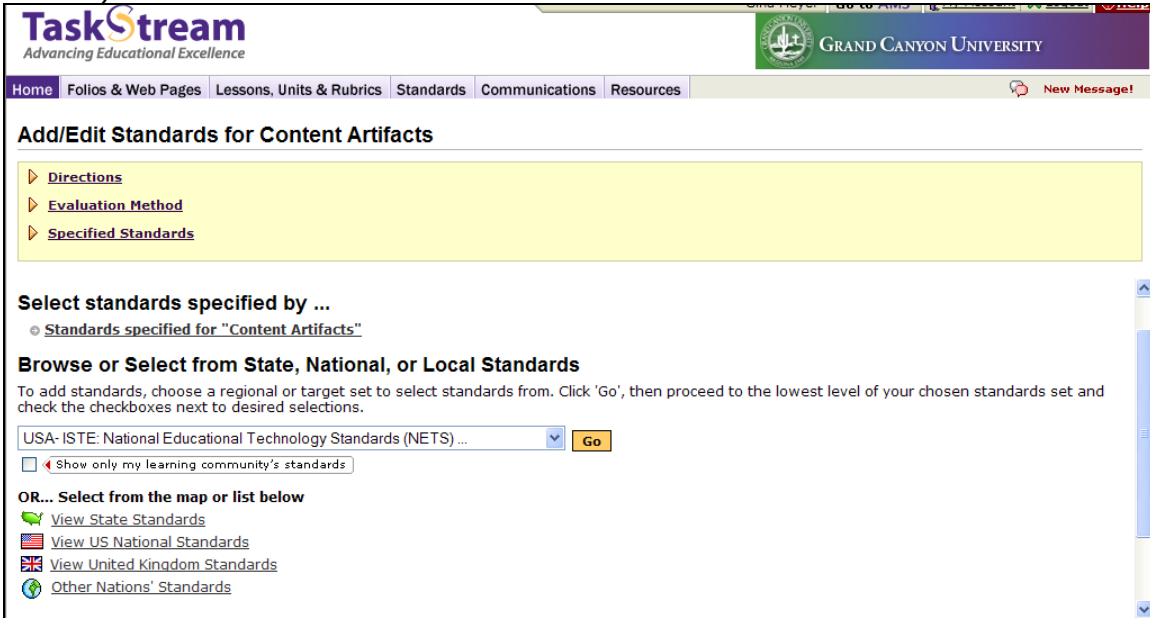

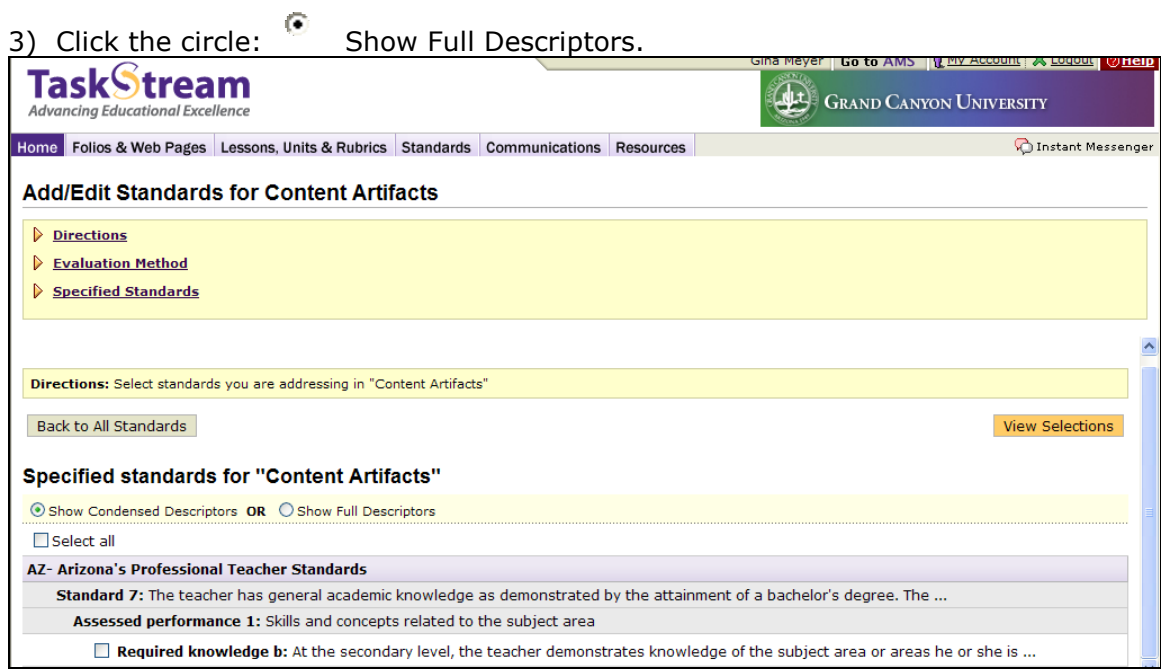

- 4) **Select only those standards and indicators that tie into the assignment directly**.
- 5) Click the **View Selections** button.
- 6) Click the **Save and Return** button.

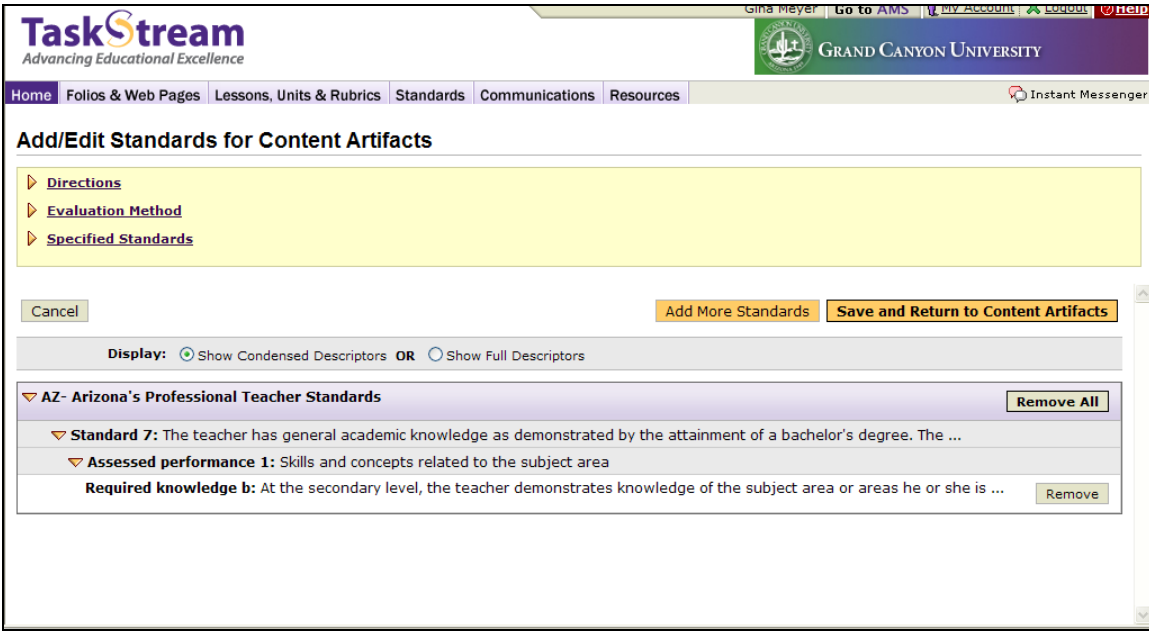

## **Attaching Other State or National Standards**

For example: Attaching the ISTE National Educational Technology Standards (NETS):

1. To use ISTE NETS standards, click the **Standard**s button from the **Add** toolbar and select the **View US National Standards** link.

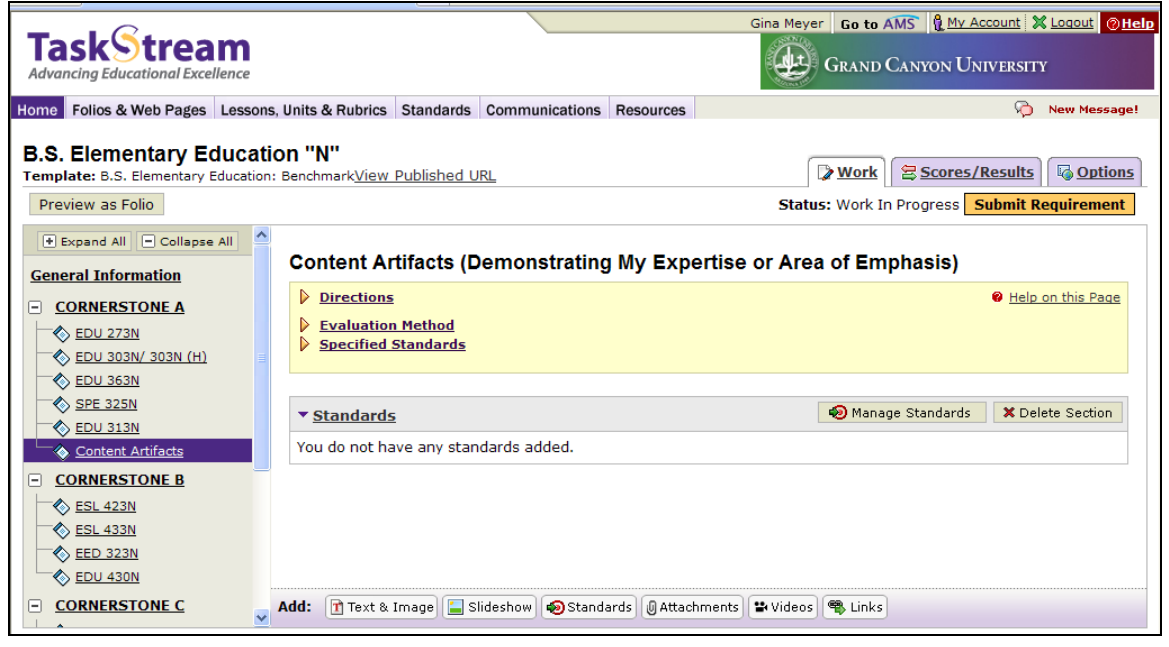

2. Scroll down and click the **USA: ISTE: National Educational Technology Standards (NETS) for All** link.

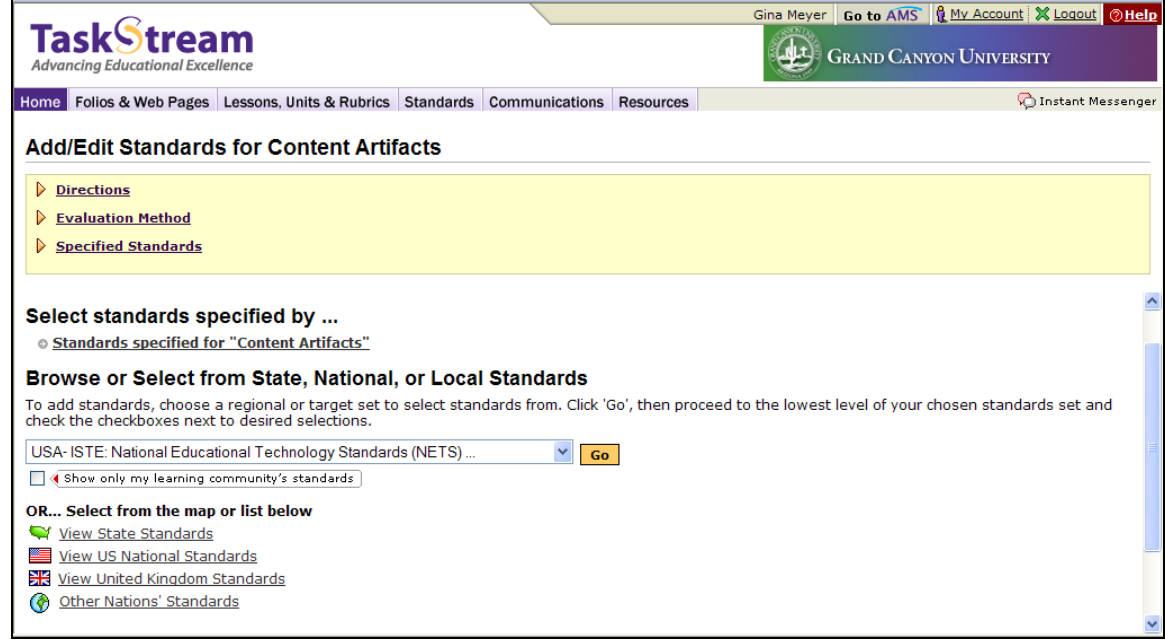

3. Each of the six standards is listed. Click the **Go to Next Level** button that corresponds with the standard that applies to your document.

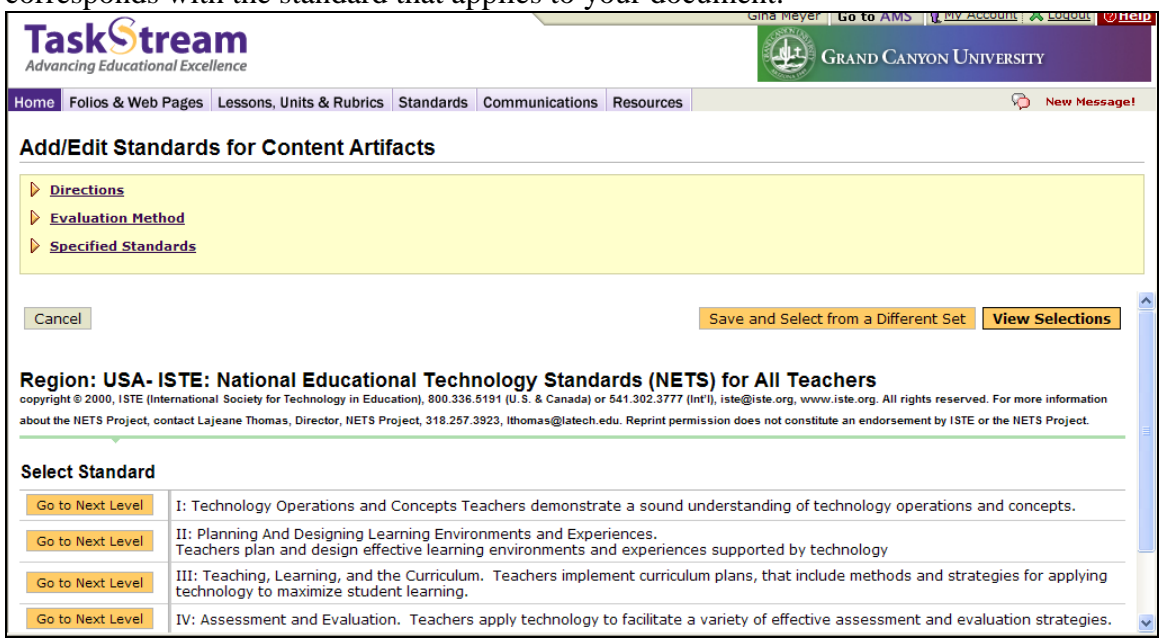

- 4. Click the box next to each standard that applies to your document.
- 5. Click the **View Selections** button.
- 6. If there are no other standards that apply, click the **Save and Return** button. If you would like to add more standards click the **[Add](javascript:AddMore(0,%200)) More Standards** button.

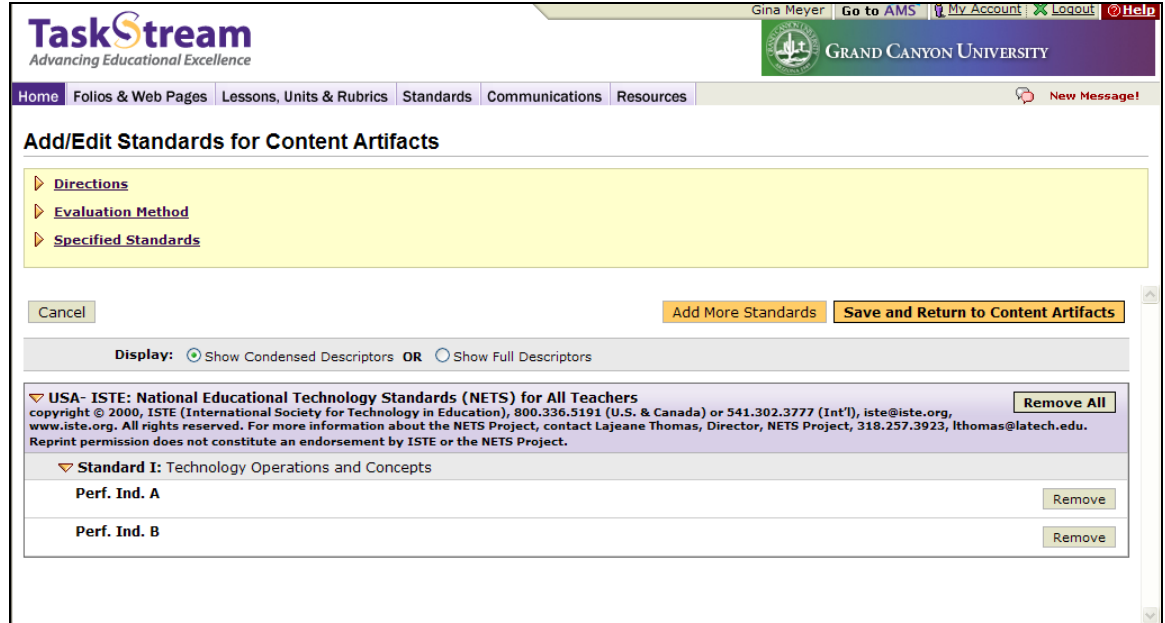

7. Click the **Back to: Standards** link for a list of all six NETS and repeat steps 3-5.

\*\* In order to ensure the standards you have selected can be seen immediately by anyone viewing your portfolio, make sure that the Yellow arrow next to your standards is pointing downward.